Premiere Pro CS4

- 13 ISBN 9787302248934
- 10 ISBN 7302248931

出版时间:2011-3

页数:237

版权说明:本站所提供下载的PDF图书仅提供预览和简介以及在线试读,请支持正版图书。

www.tushu111.com

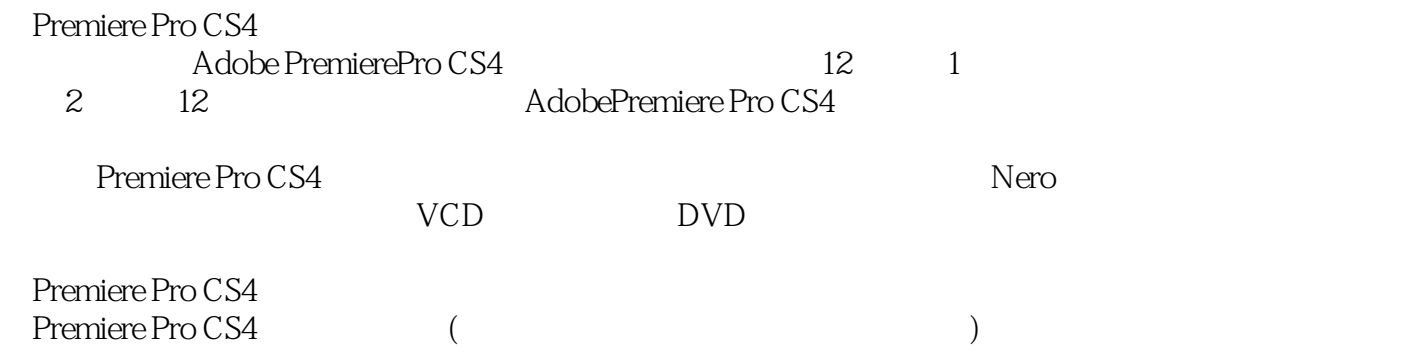

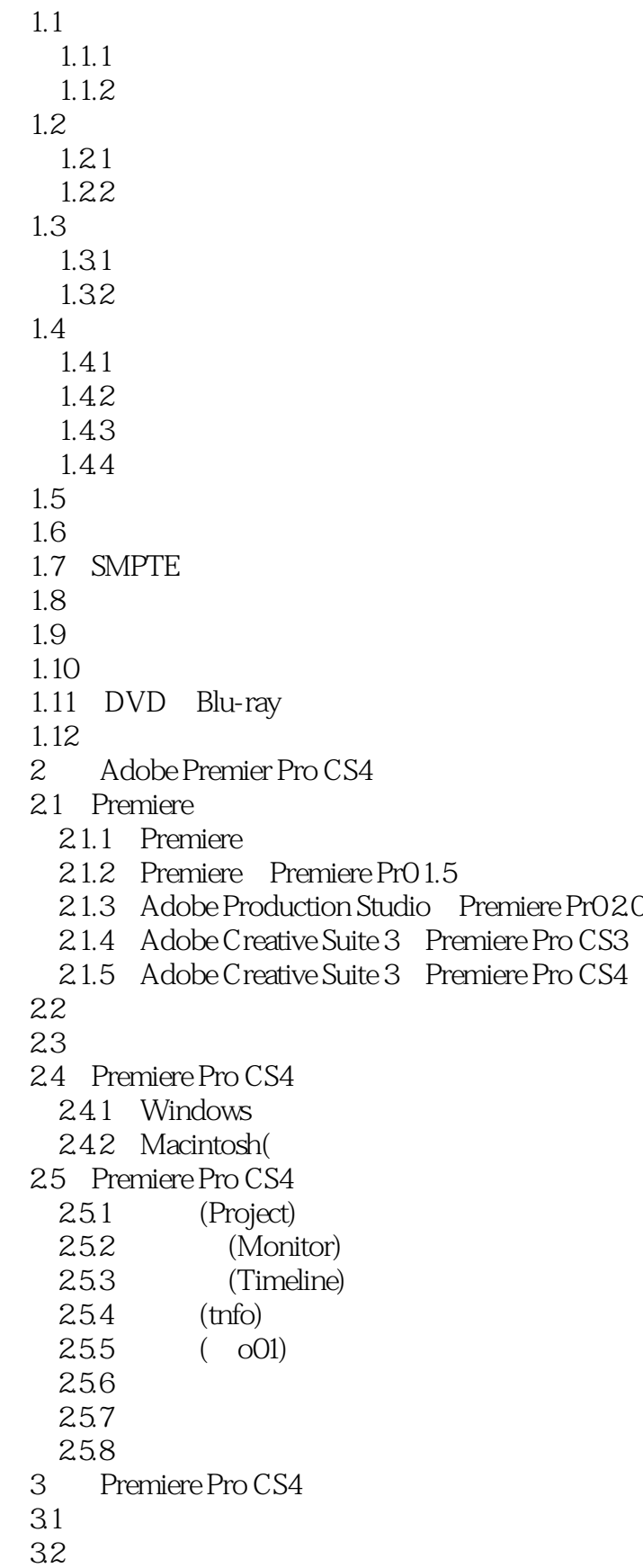

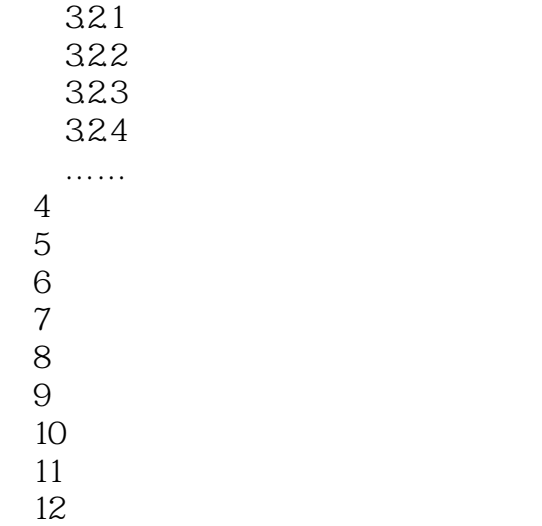

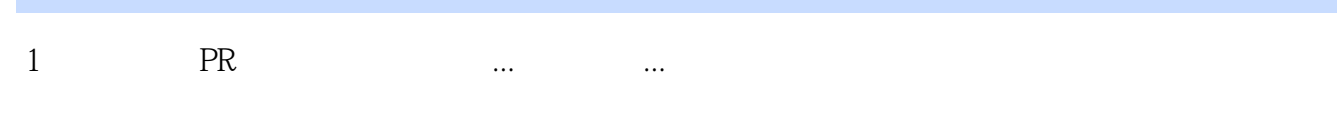

本站所提供下载的PDF图书仅提供预览和简介,请支持正版图书。

:www.tushu111.com